# Exploring Machine Learning Capabilities in Chapel

Iain Moncrief

Oregon State University

gh://iainmon

# Summer 2023 Internship

How close can we get to TensorFlow.chpl or ChaTorch?

if you don't already know Chapel and have only 10 weeks, then not very close

Primitive machine learning library  $\setminus$  {auto differentiation}

Dense, Conv, ReLU, SoftMax, ... layer types

MNIST CNN & perceptron classification

Parallelized batched back propagation

\*1 more week and it would have been distributed

# Background

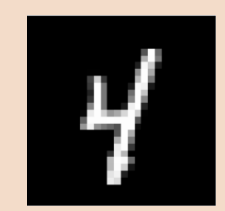

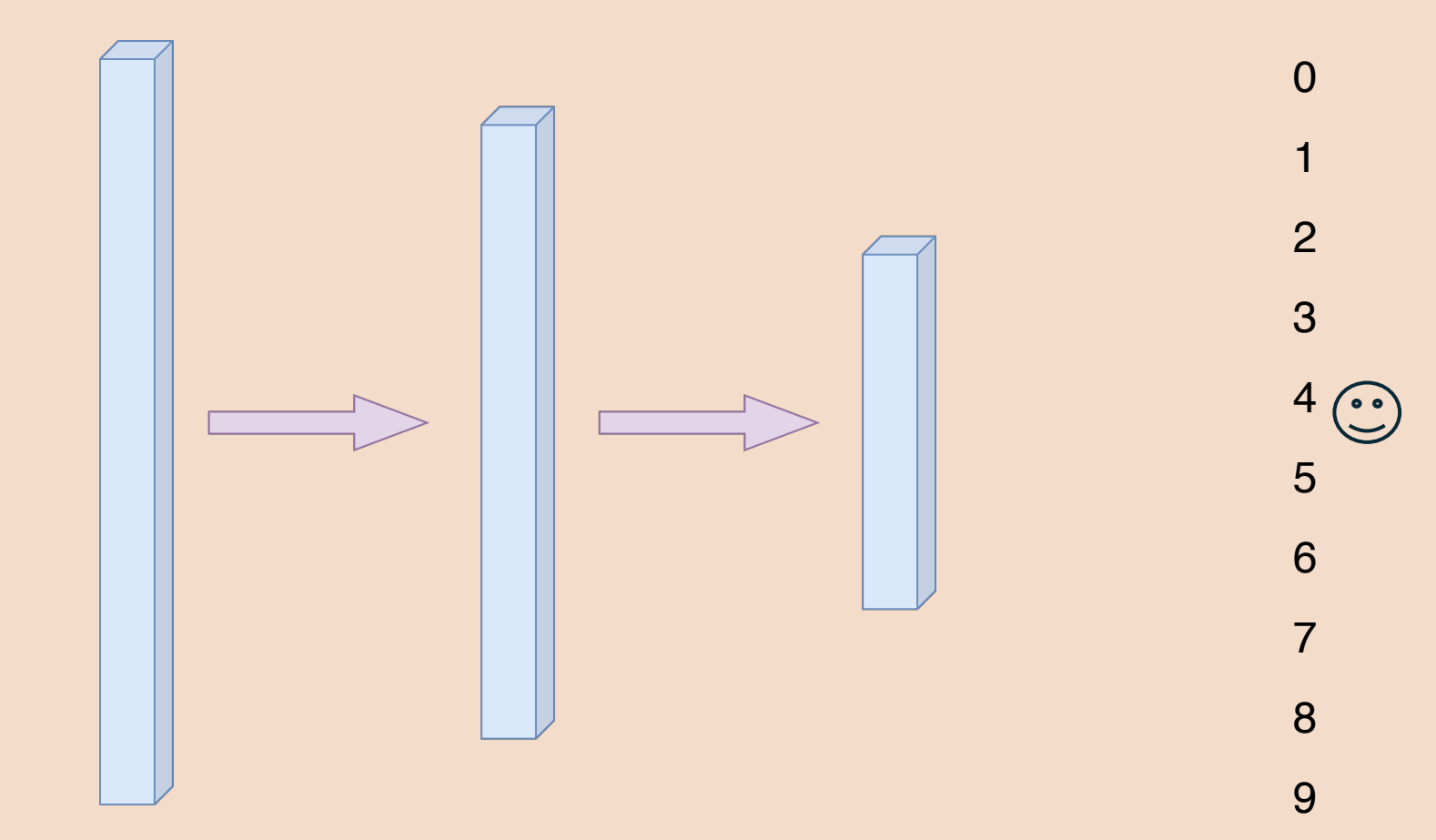

# Background

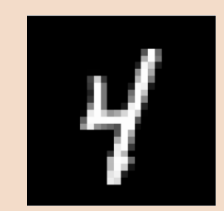

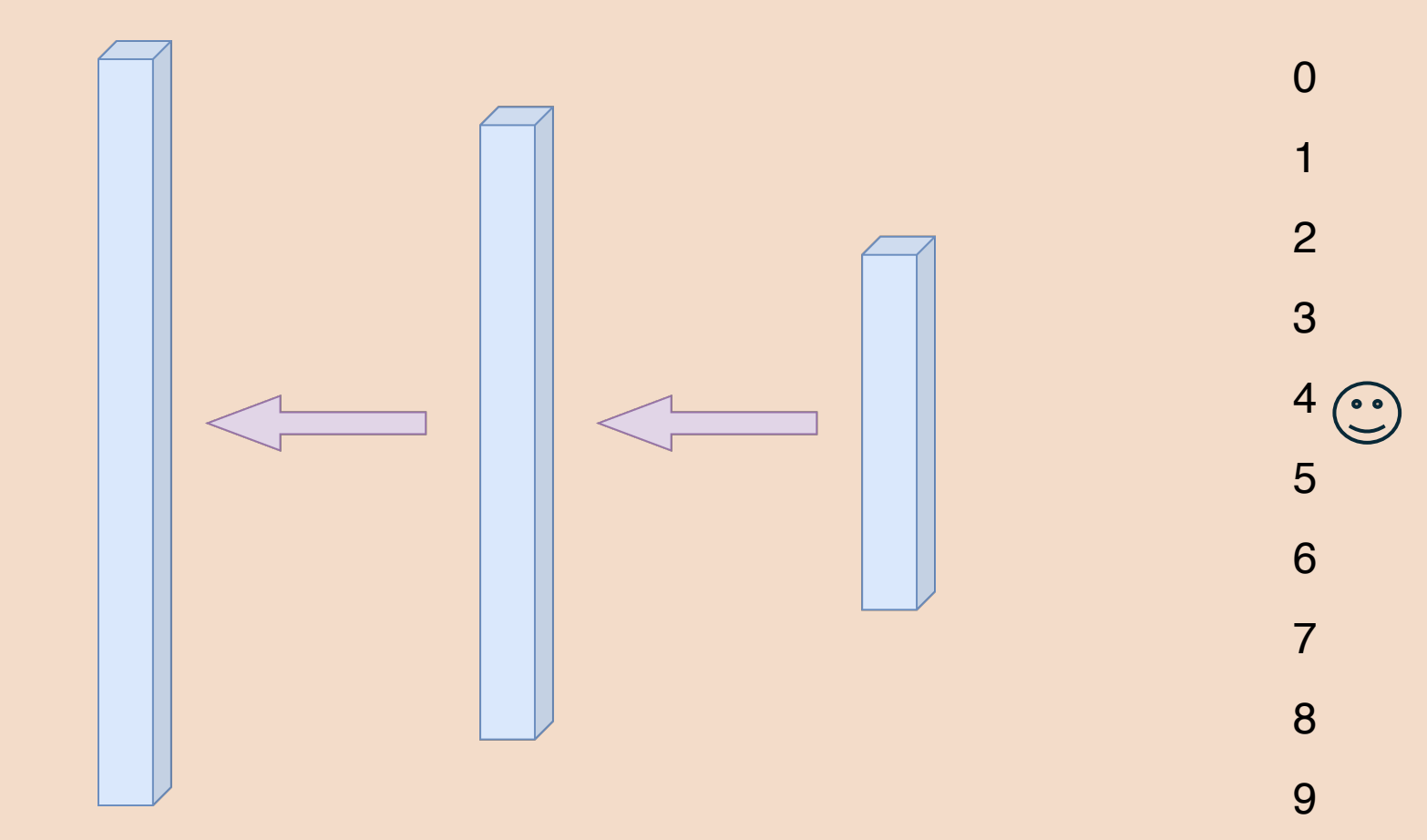

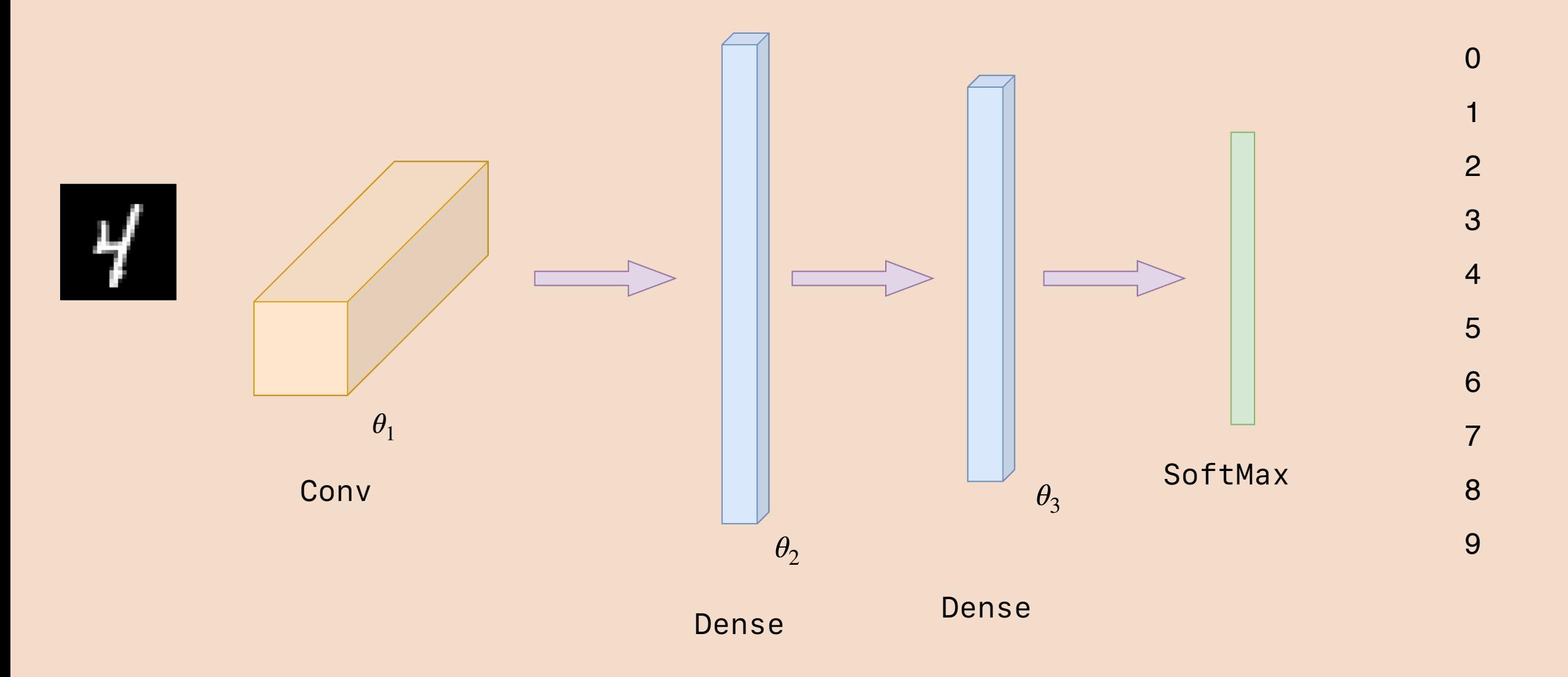

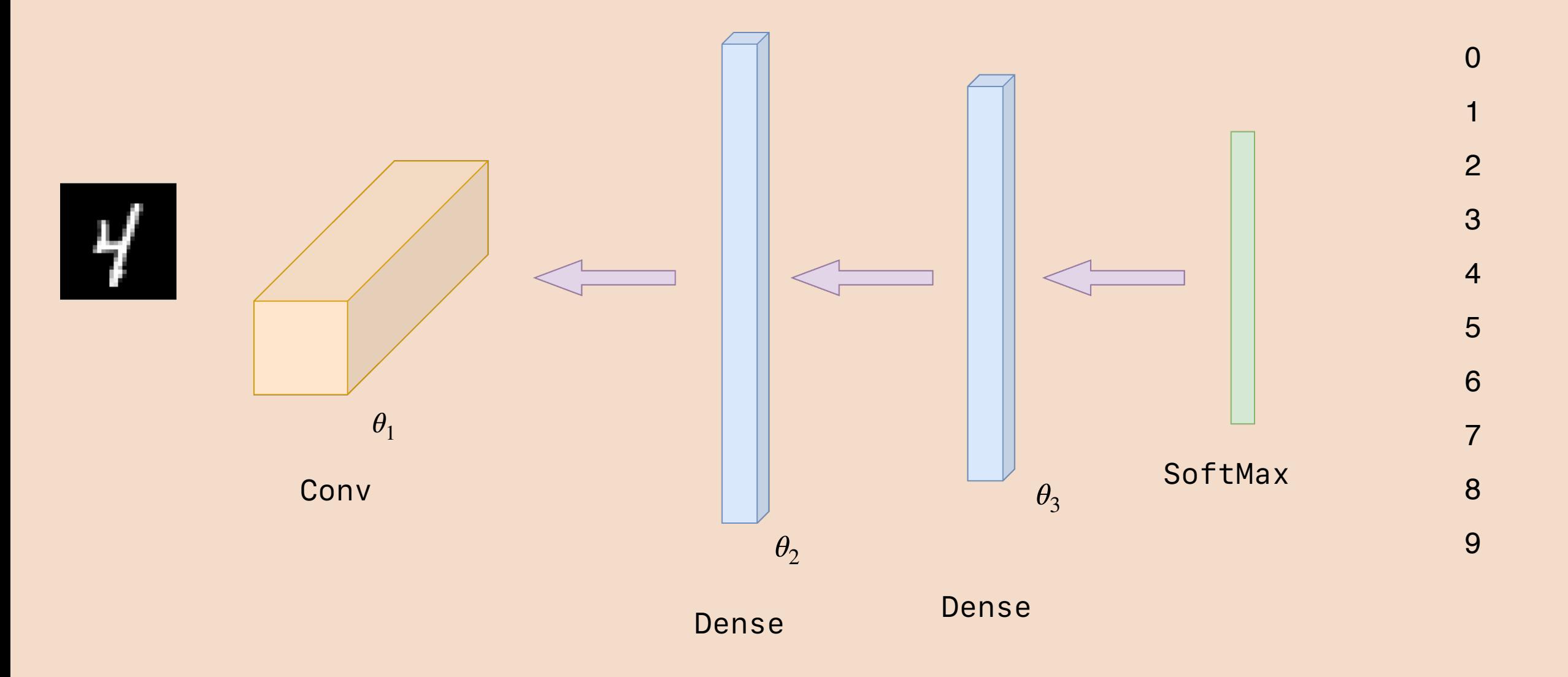

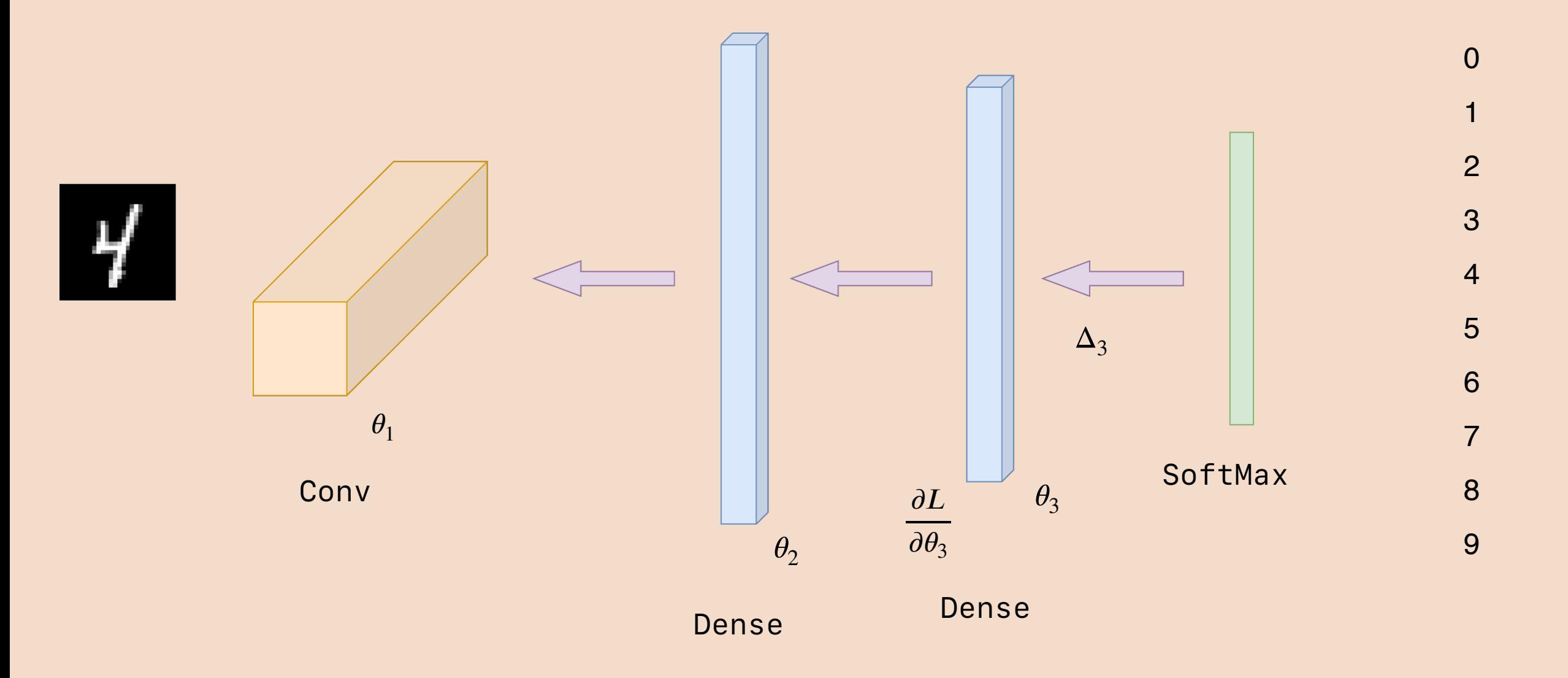

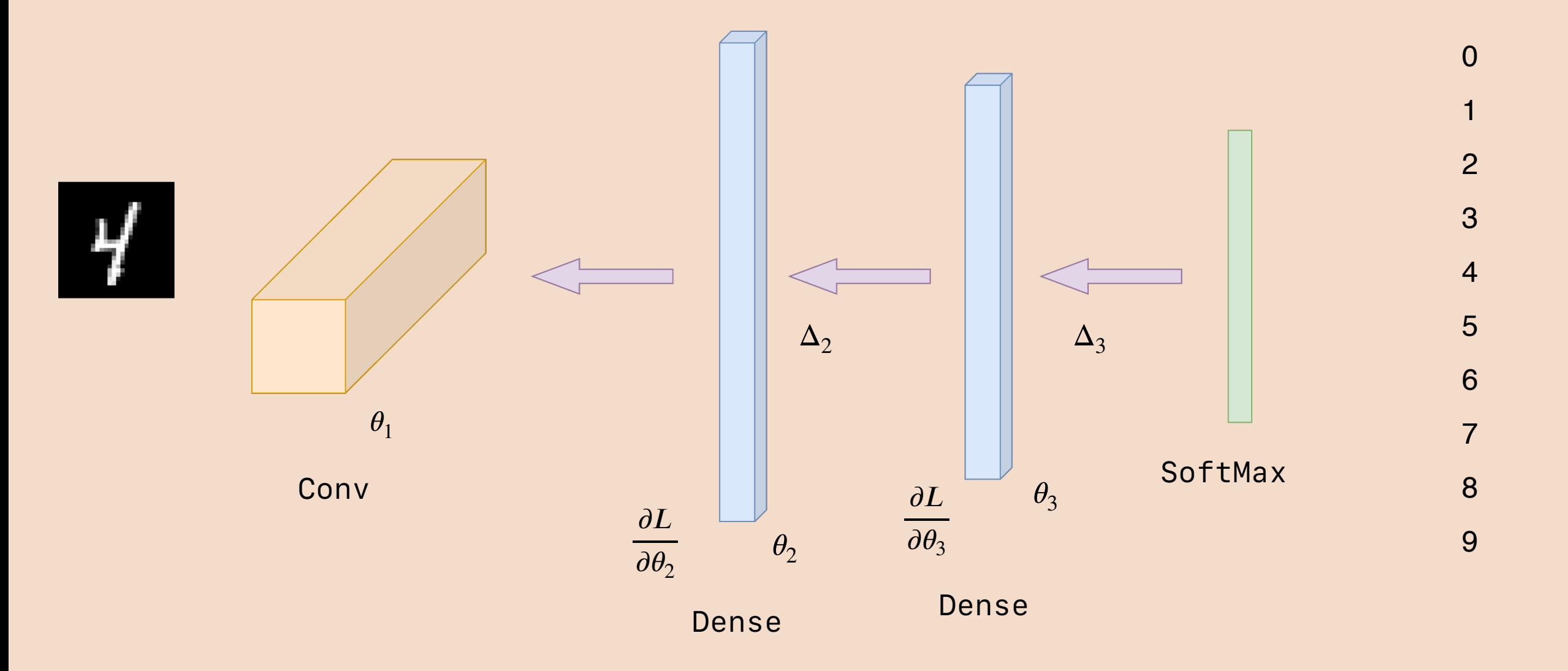

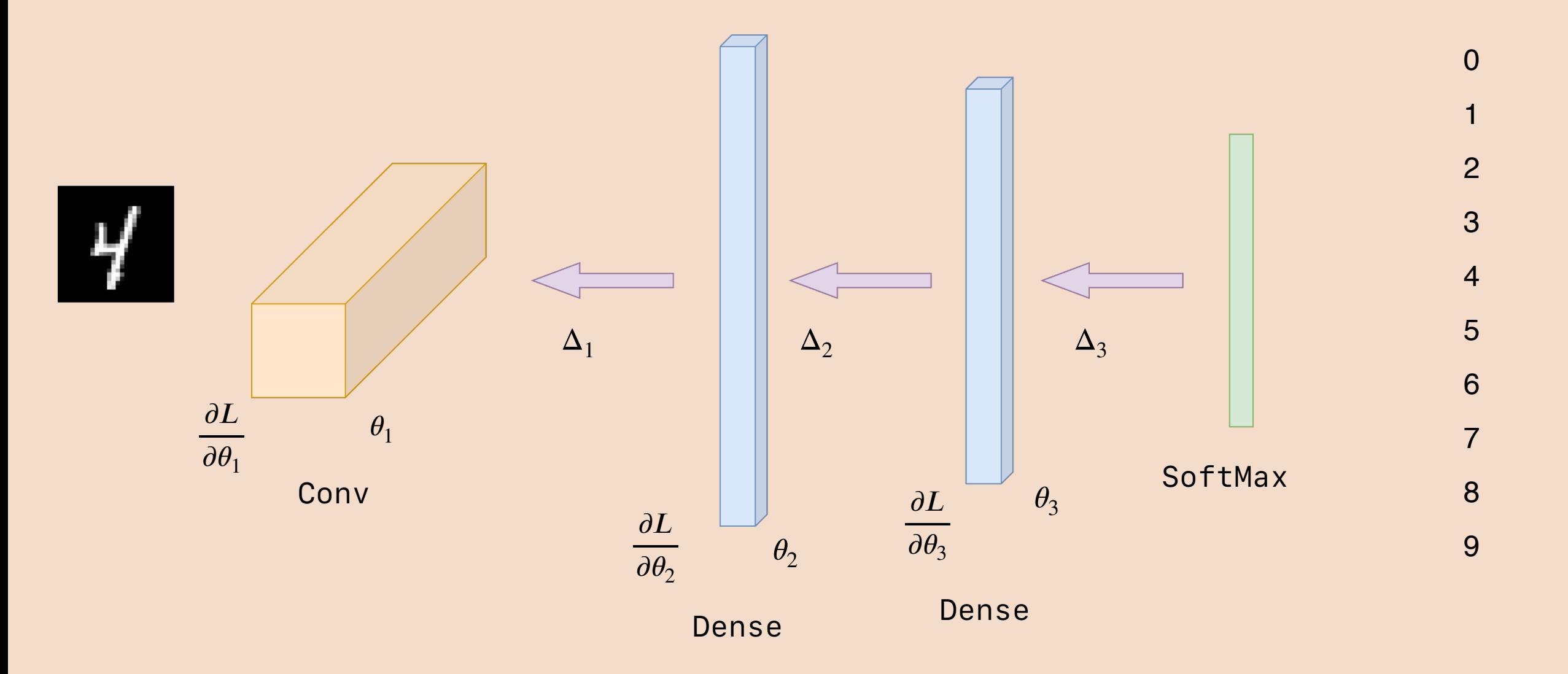

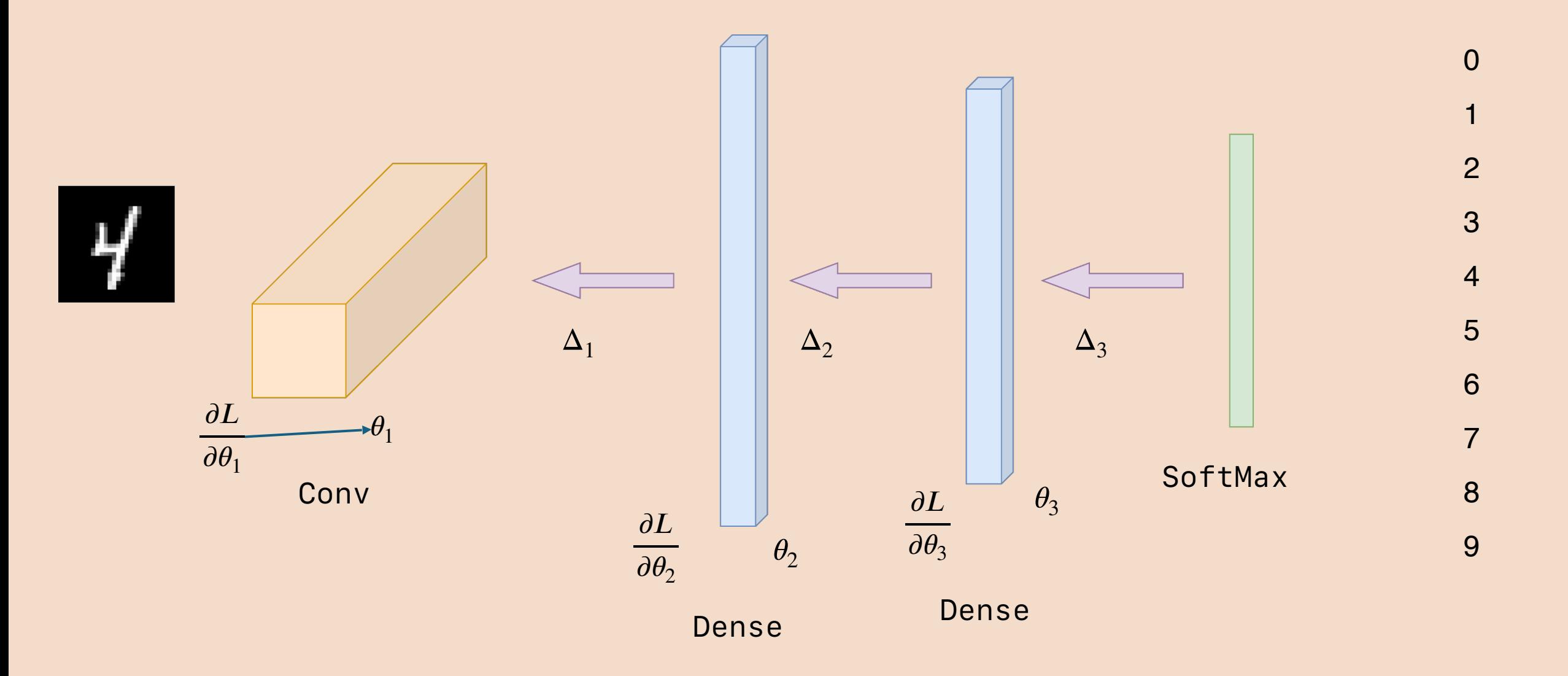

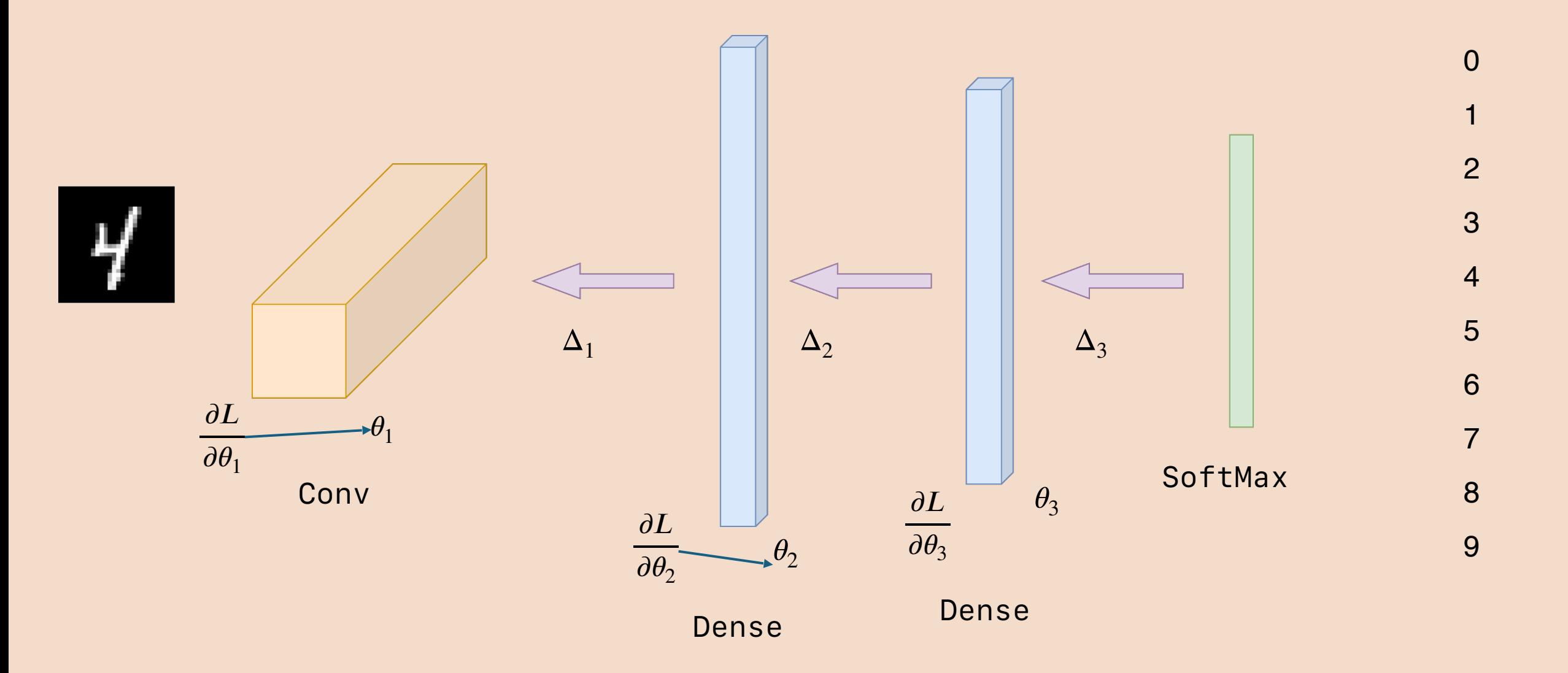

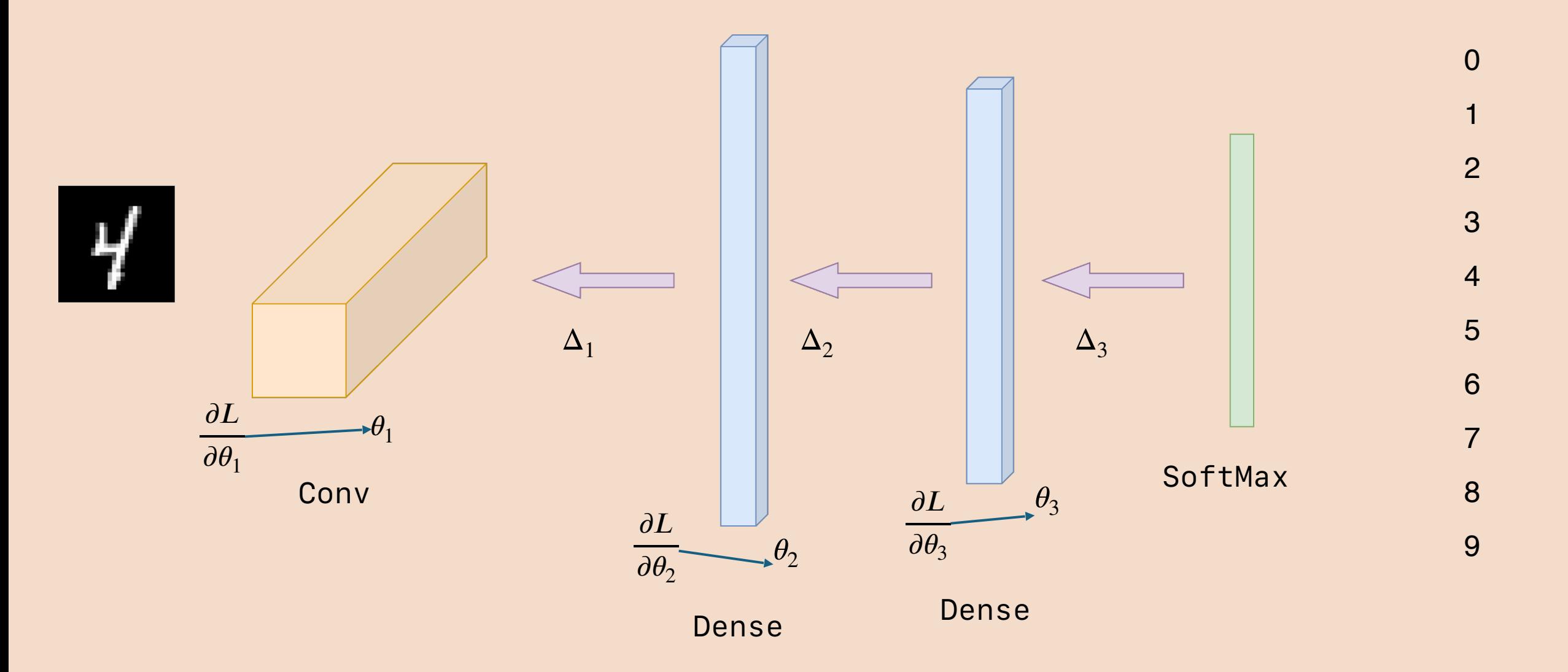

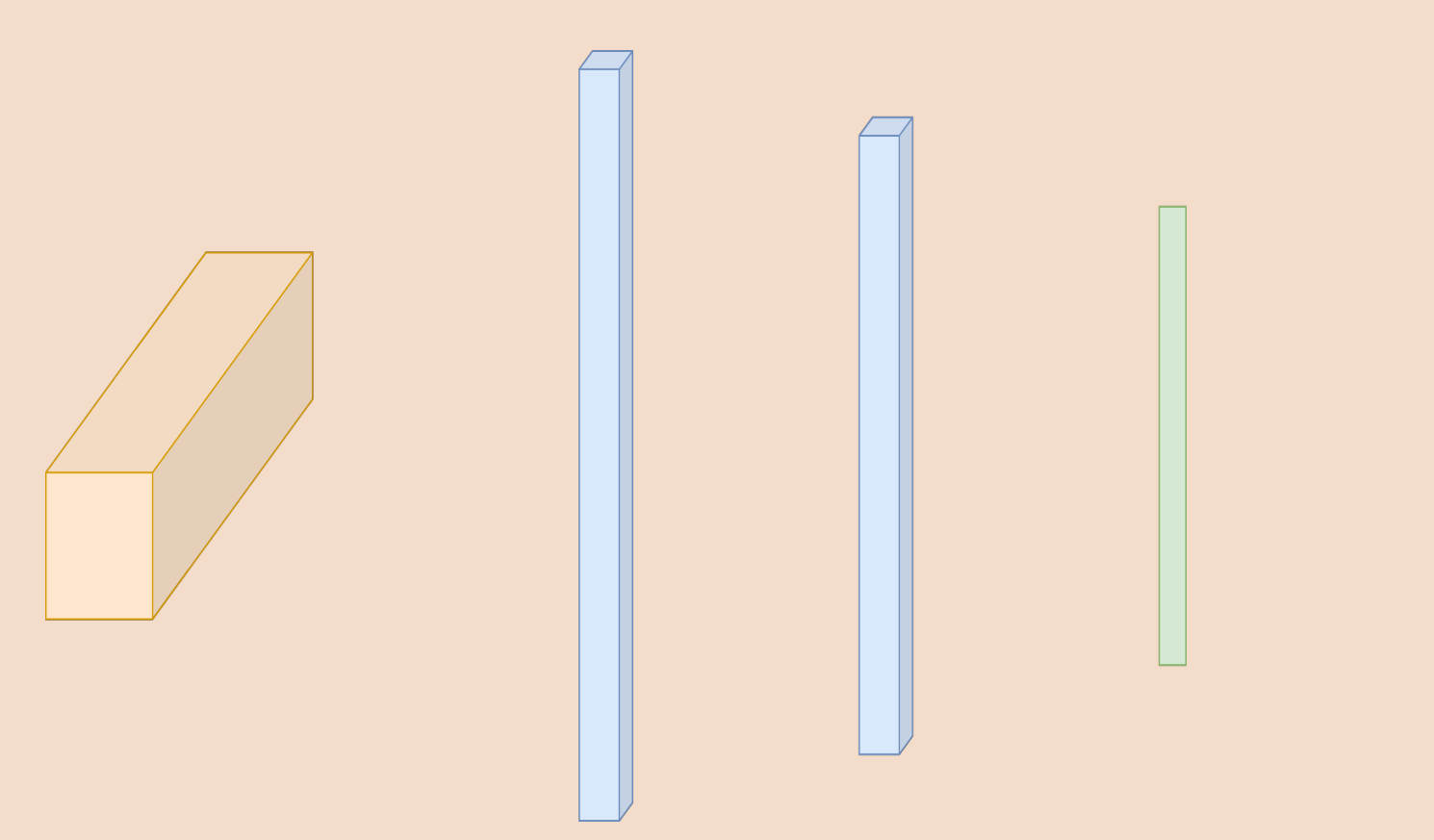

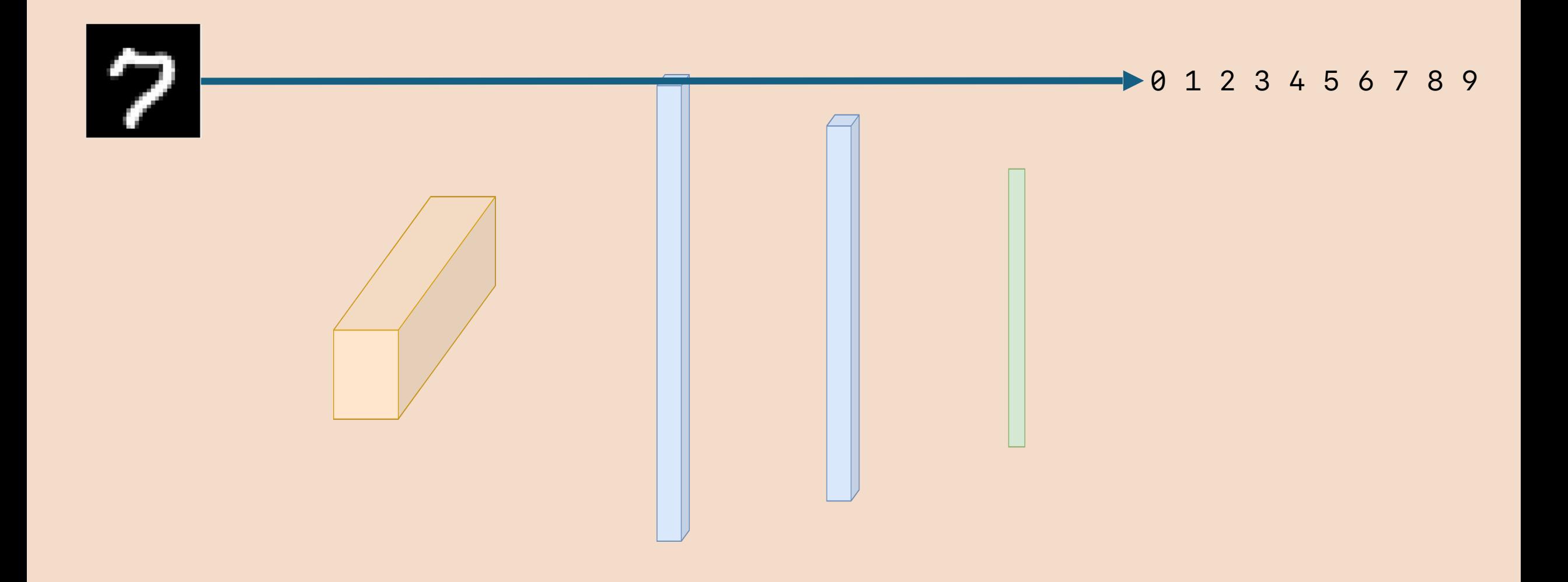

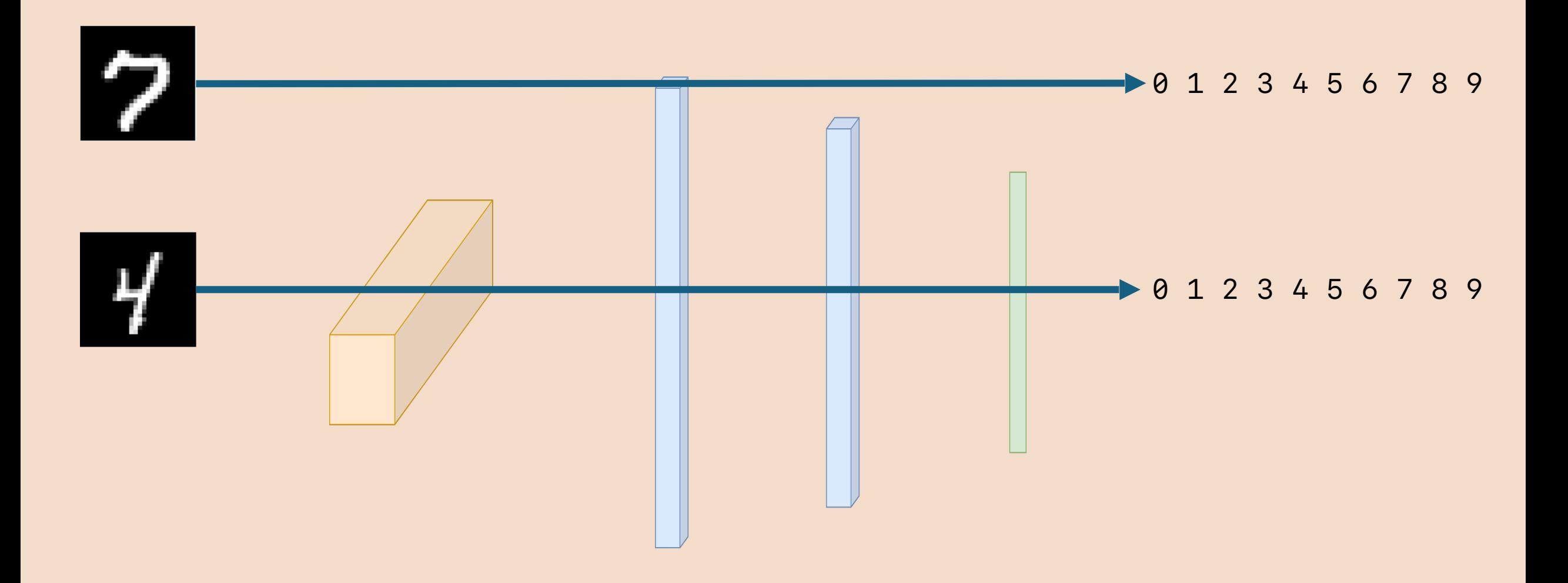

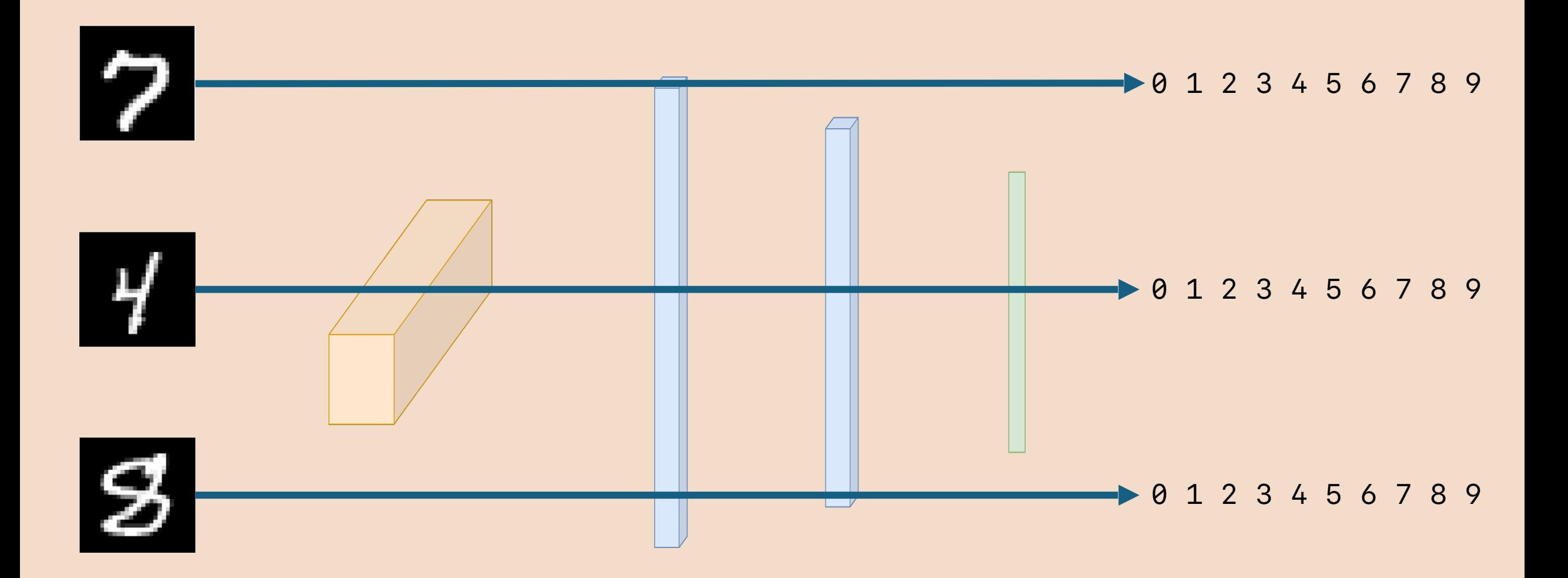

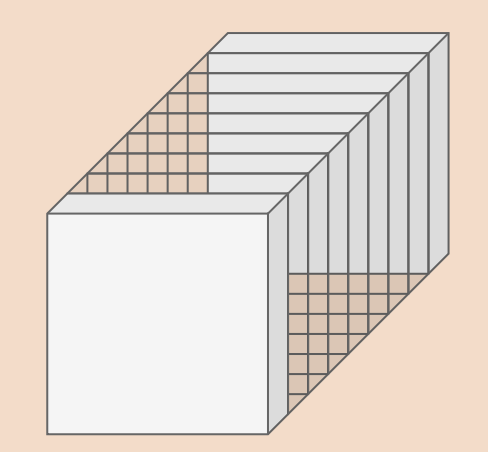

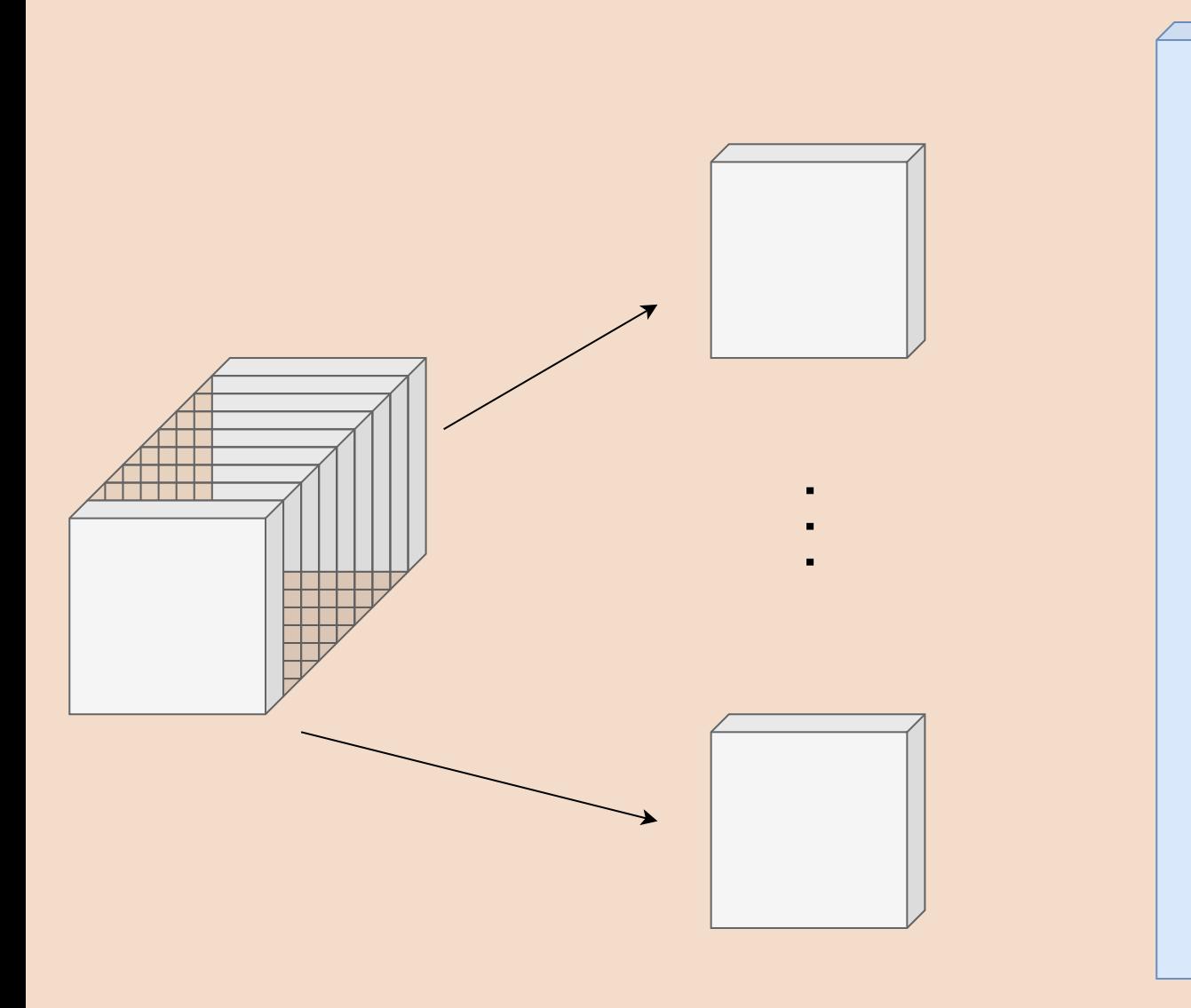

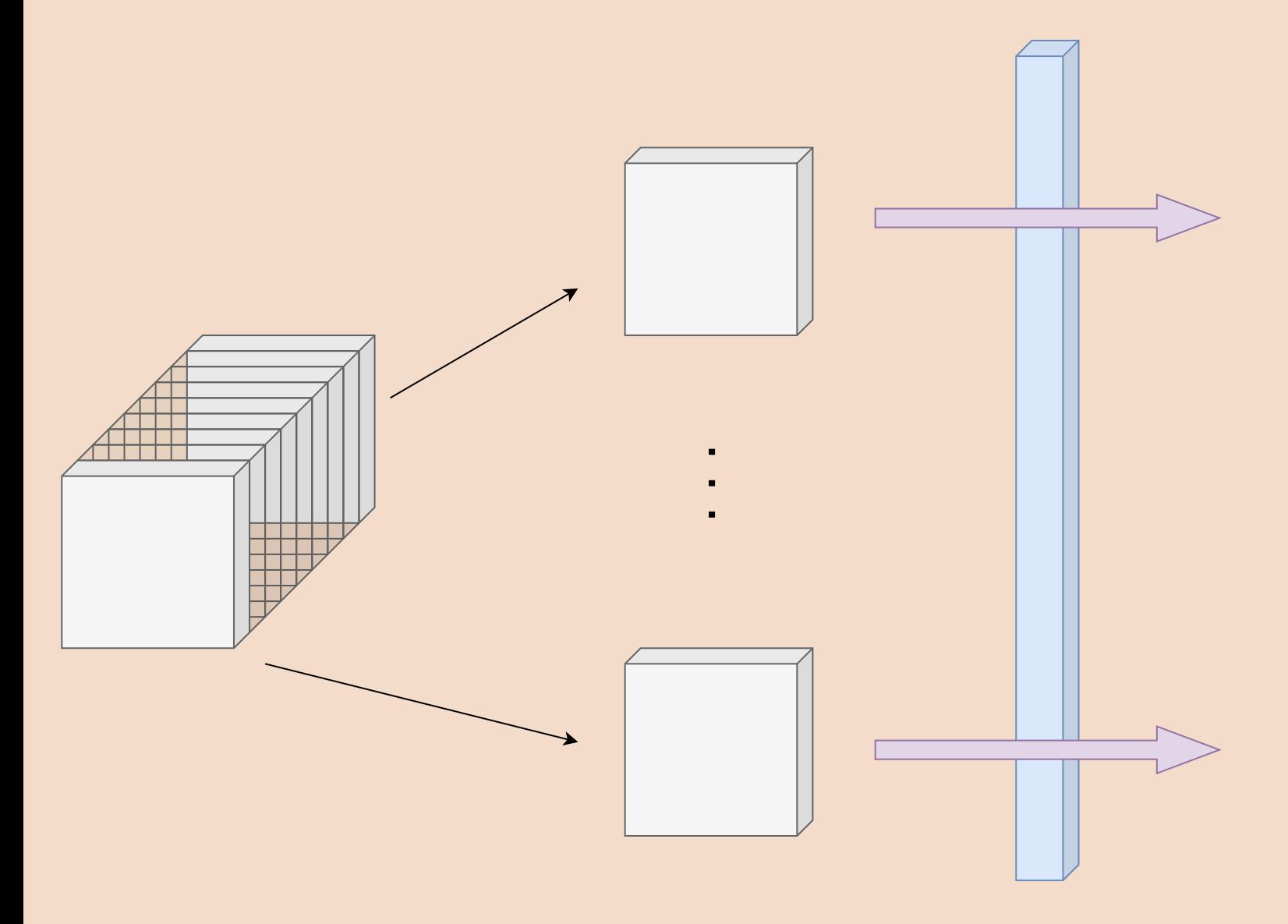

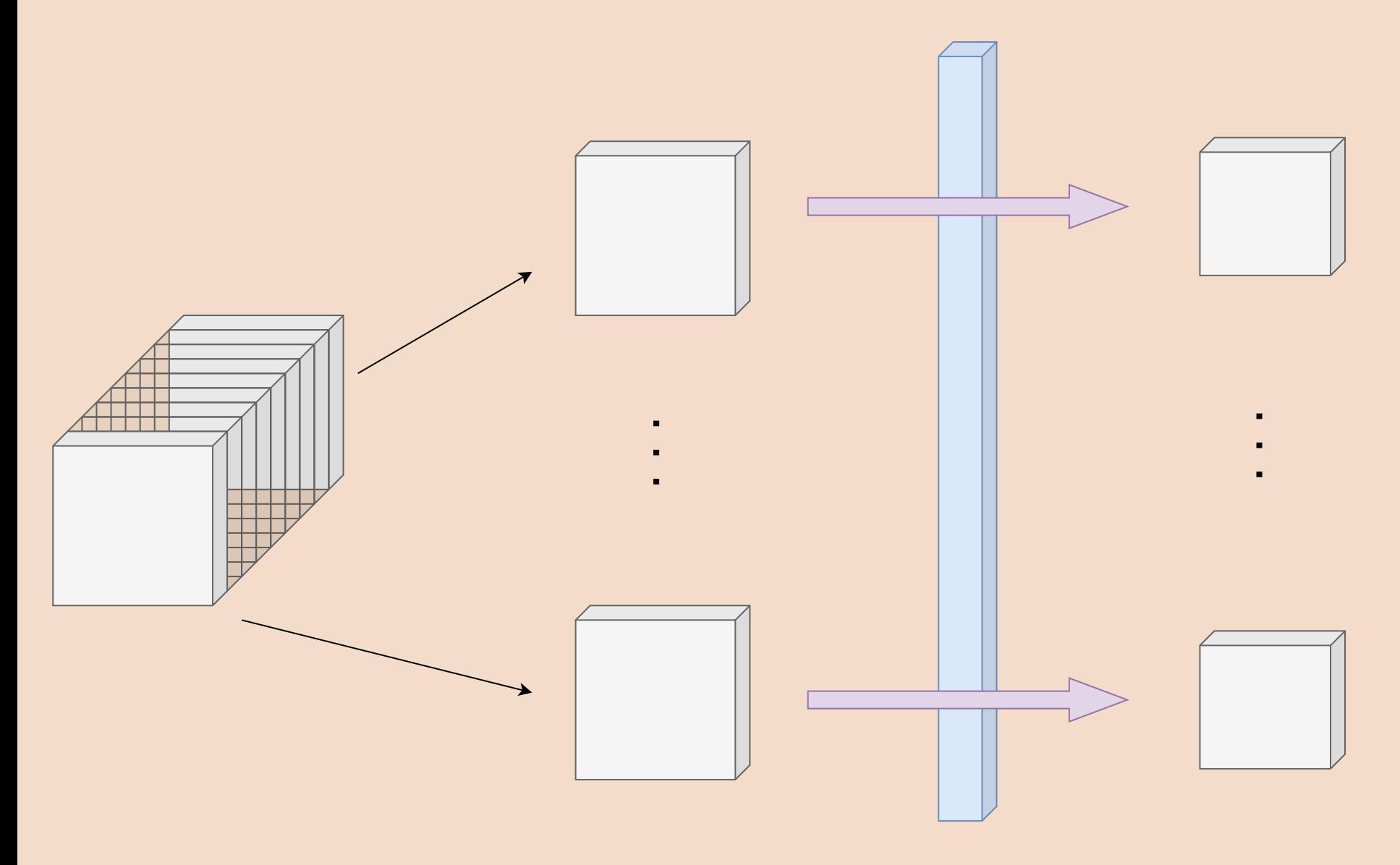

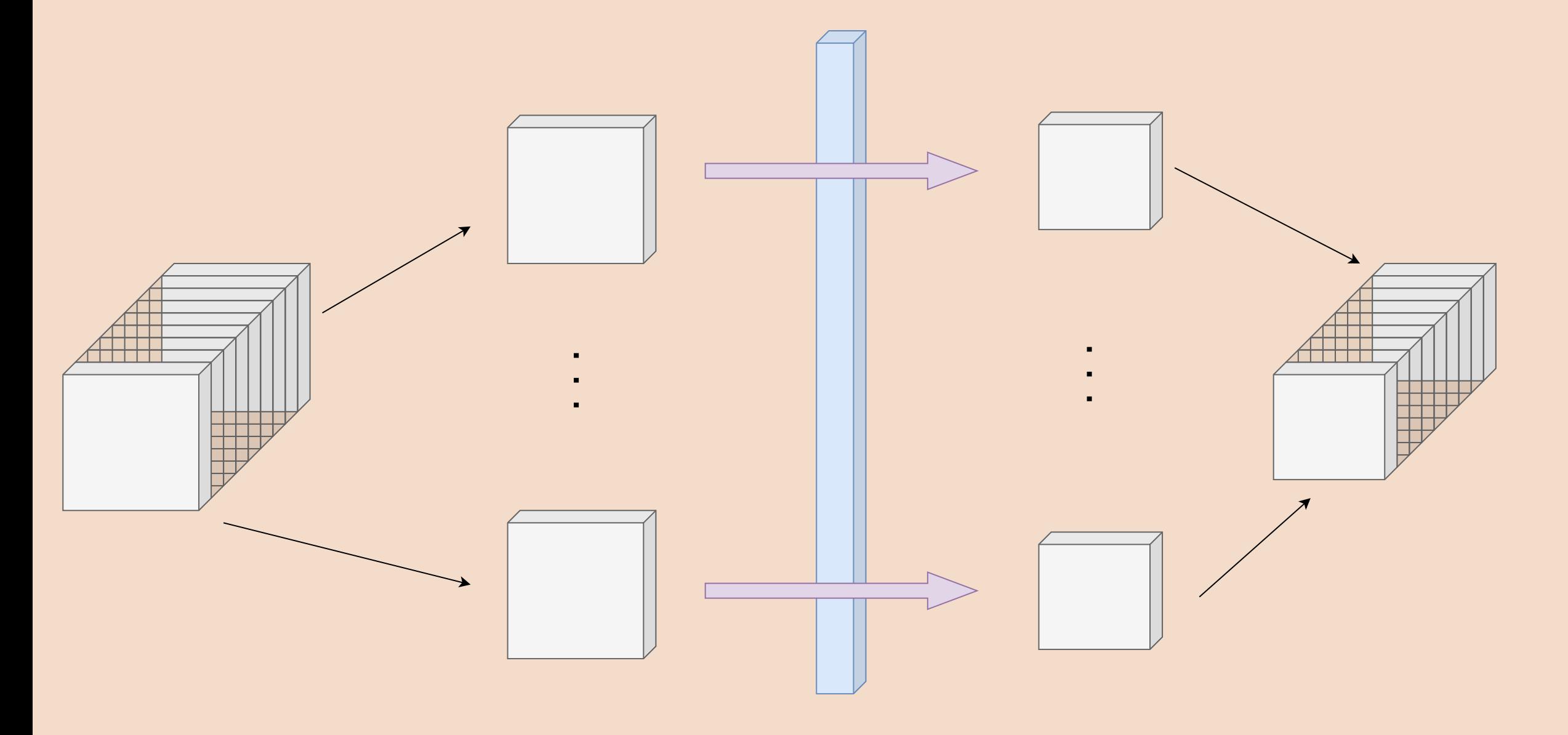

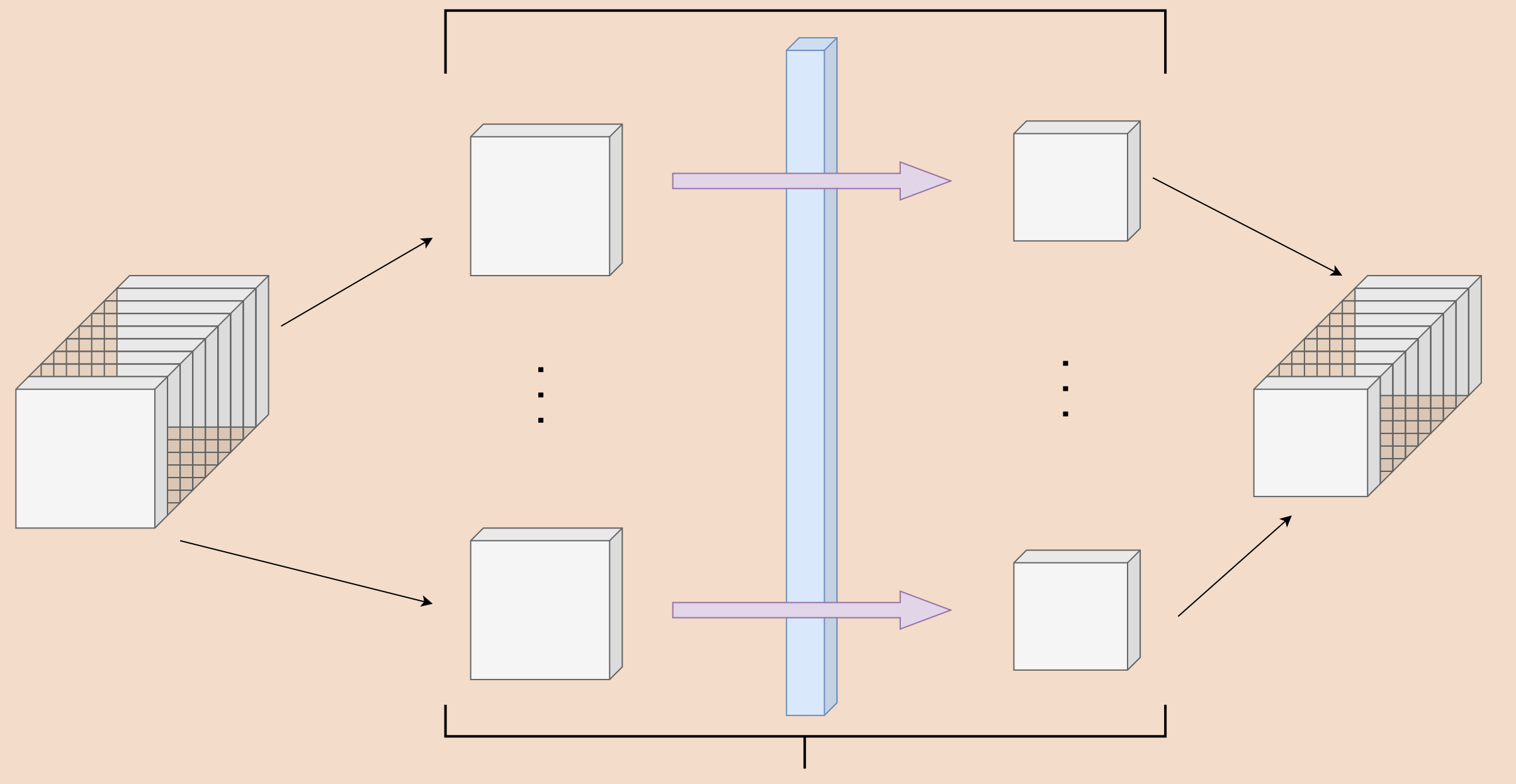

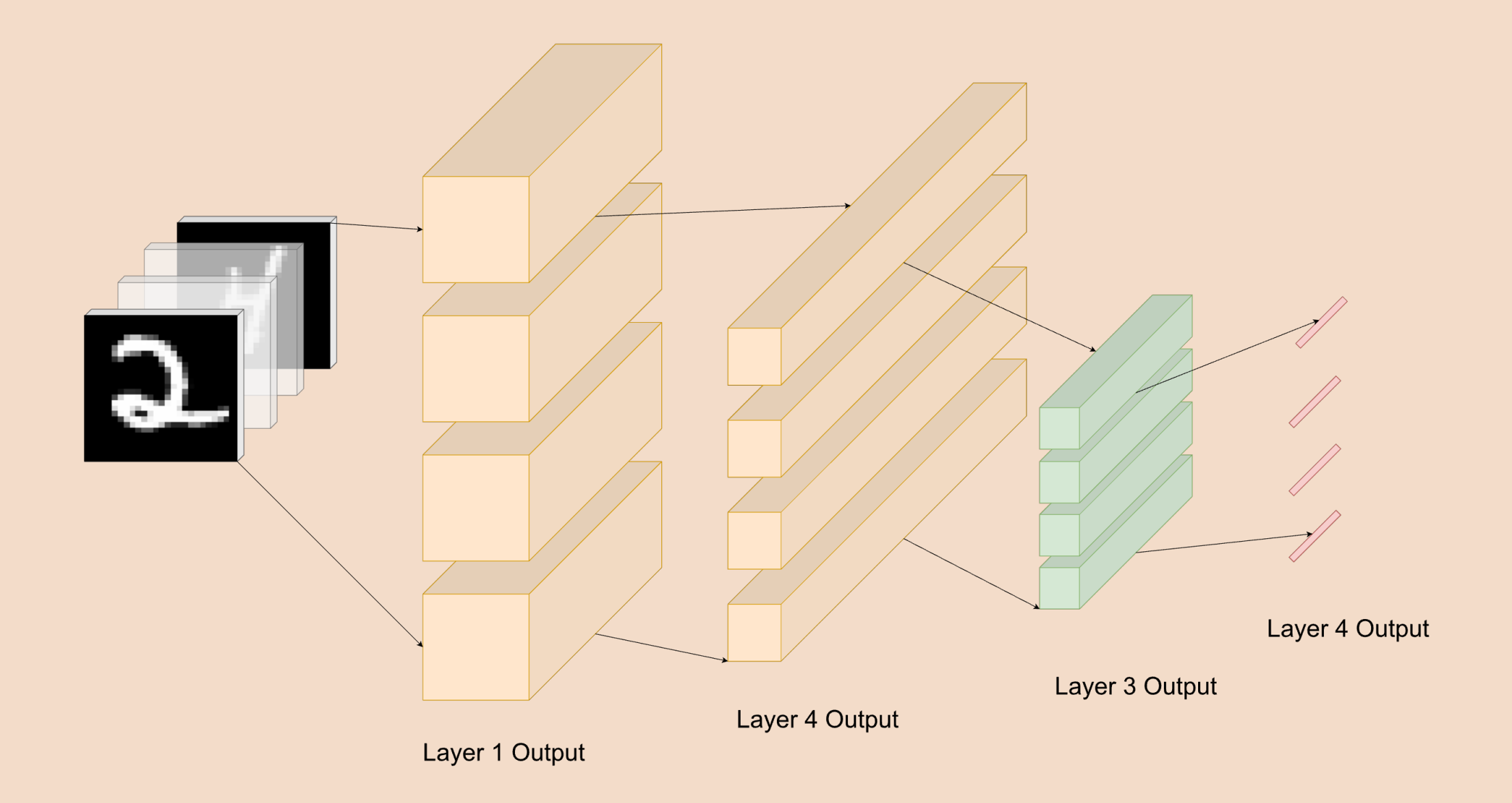

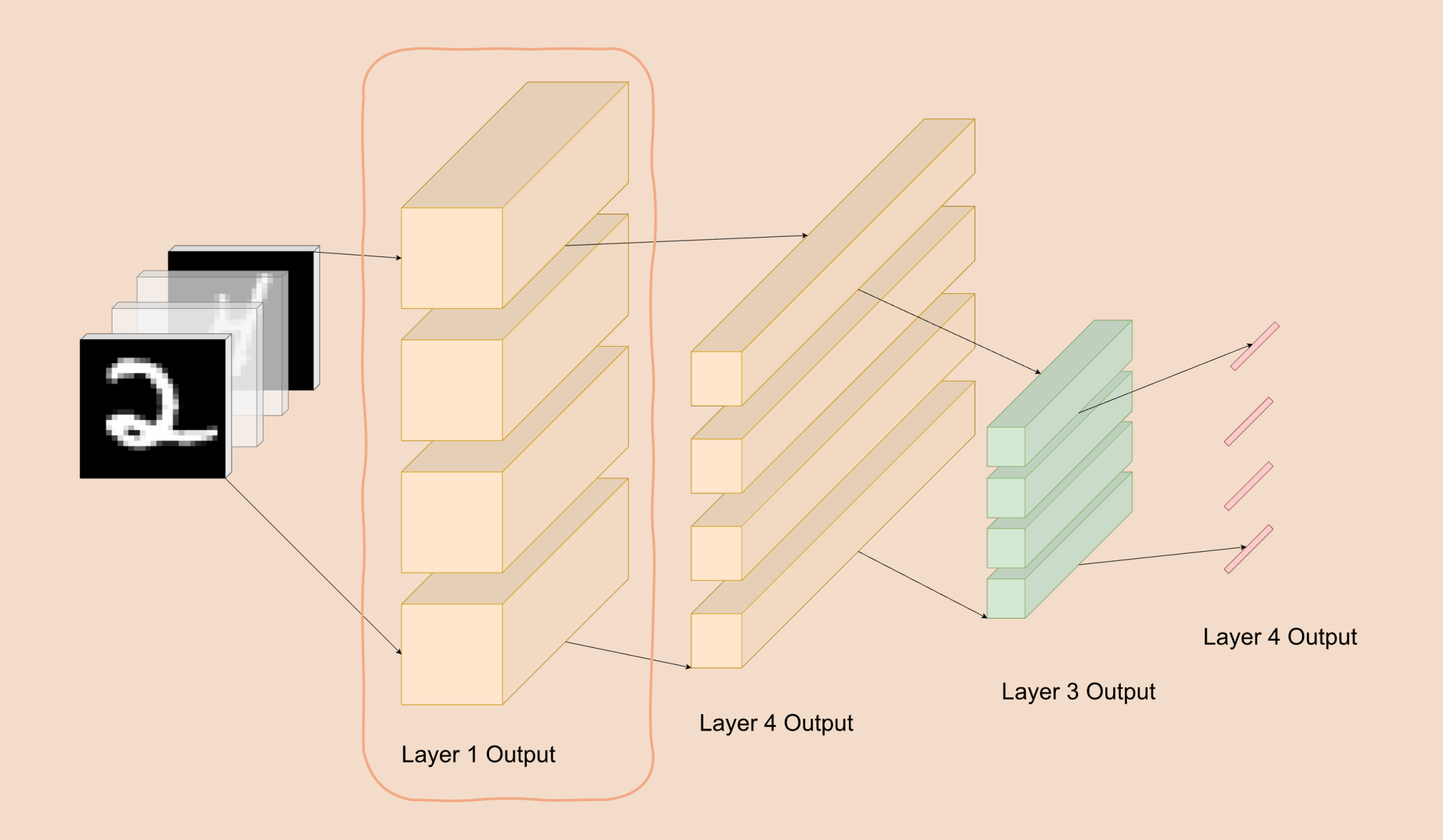

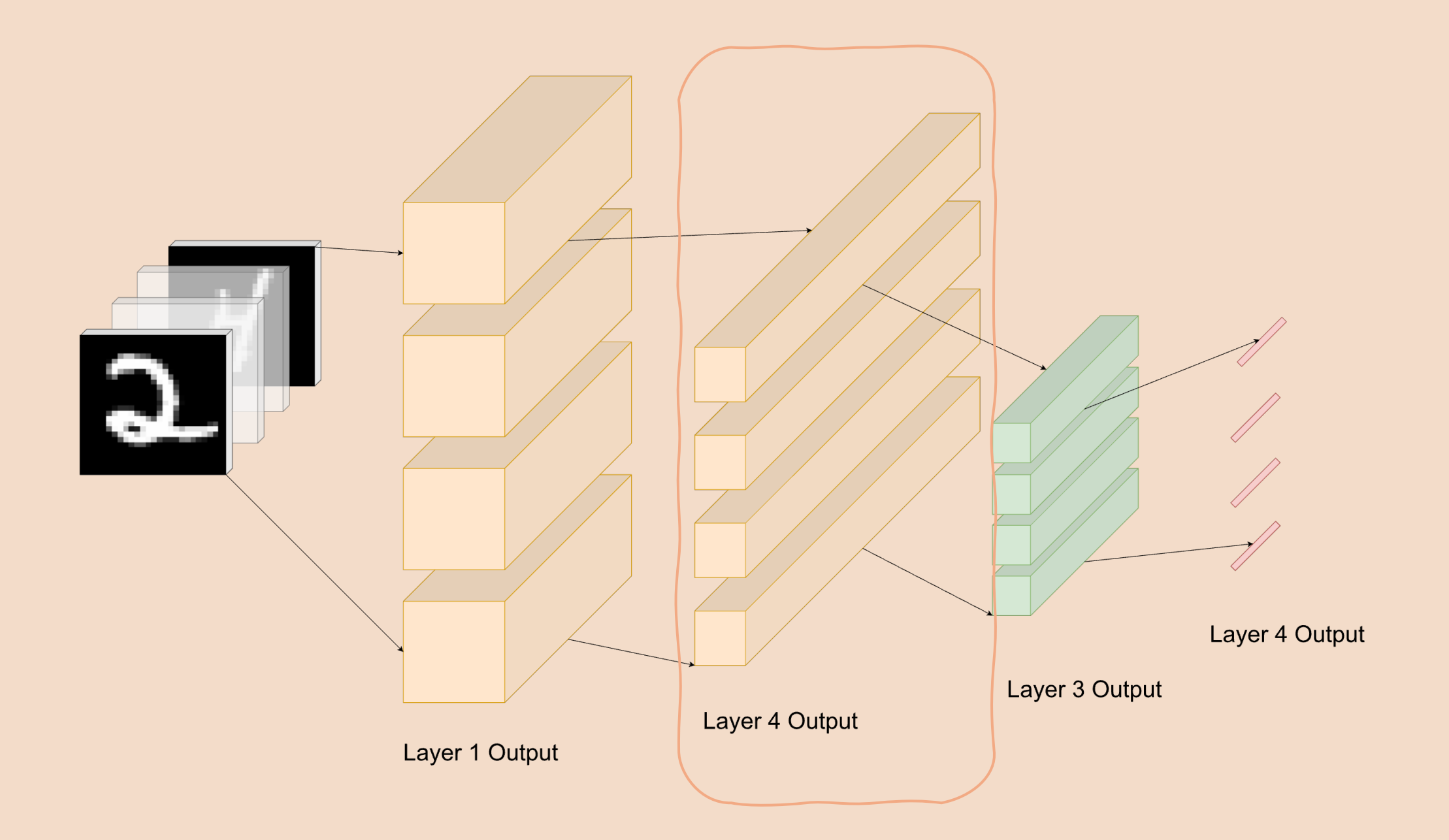

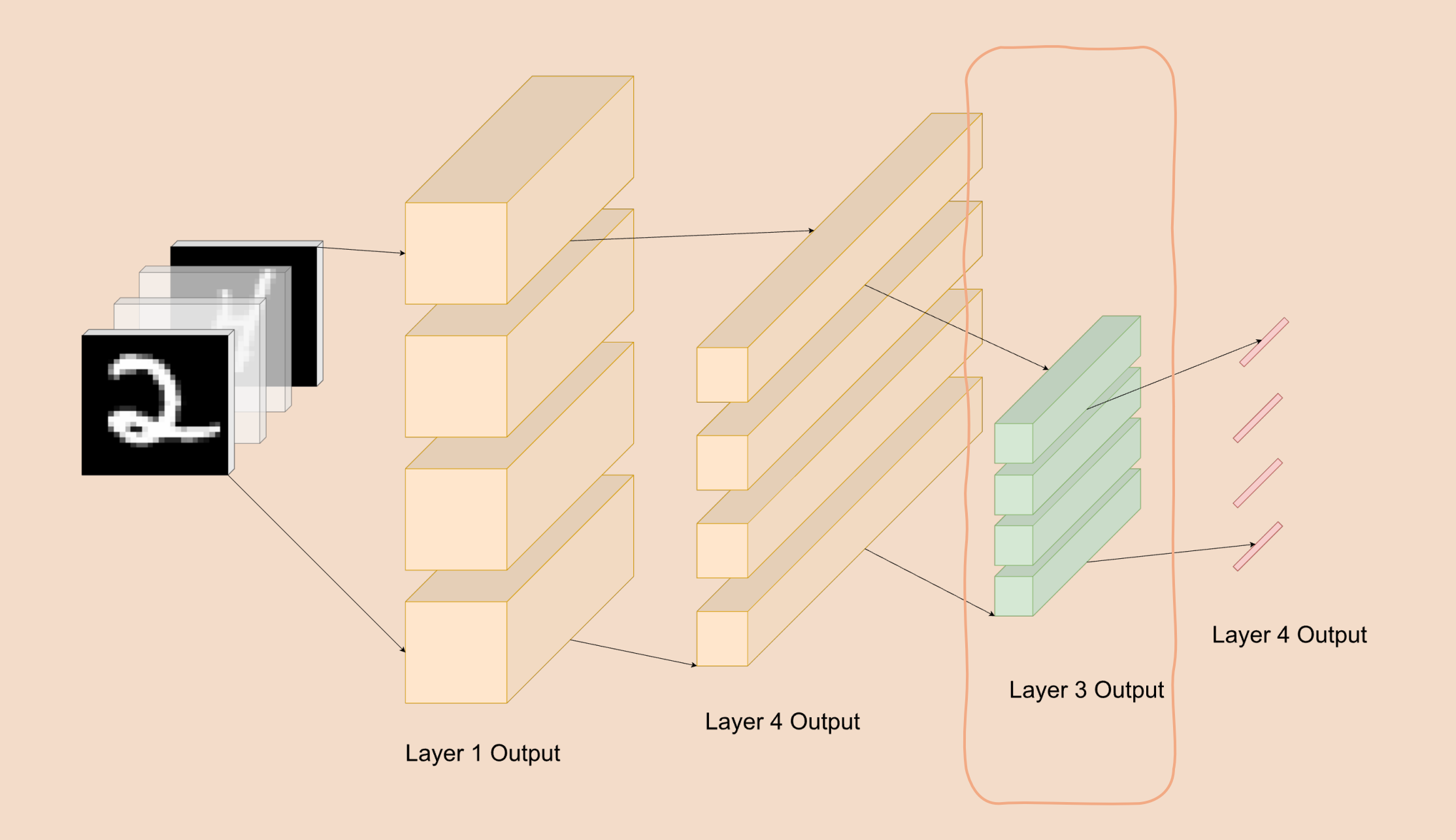

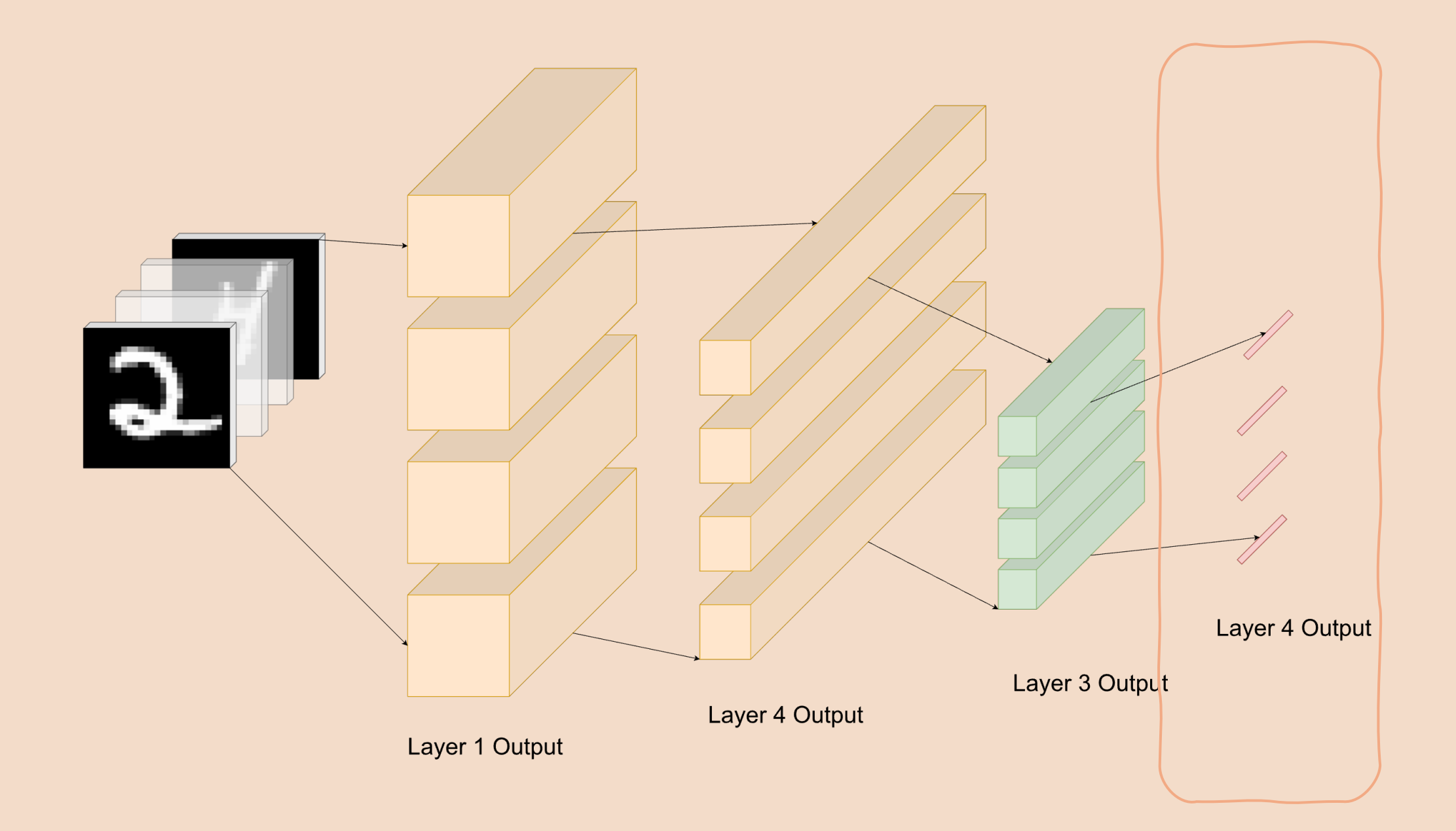

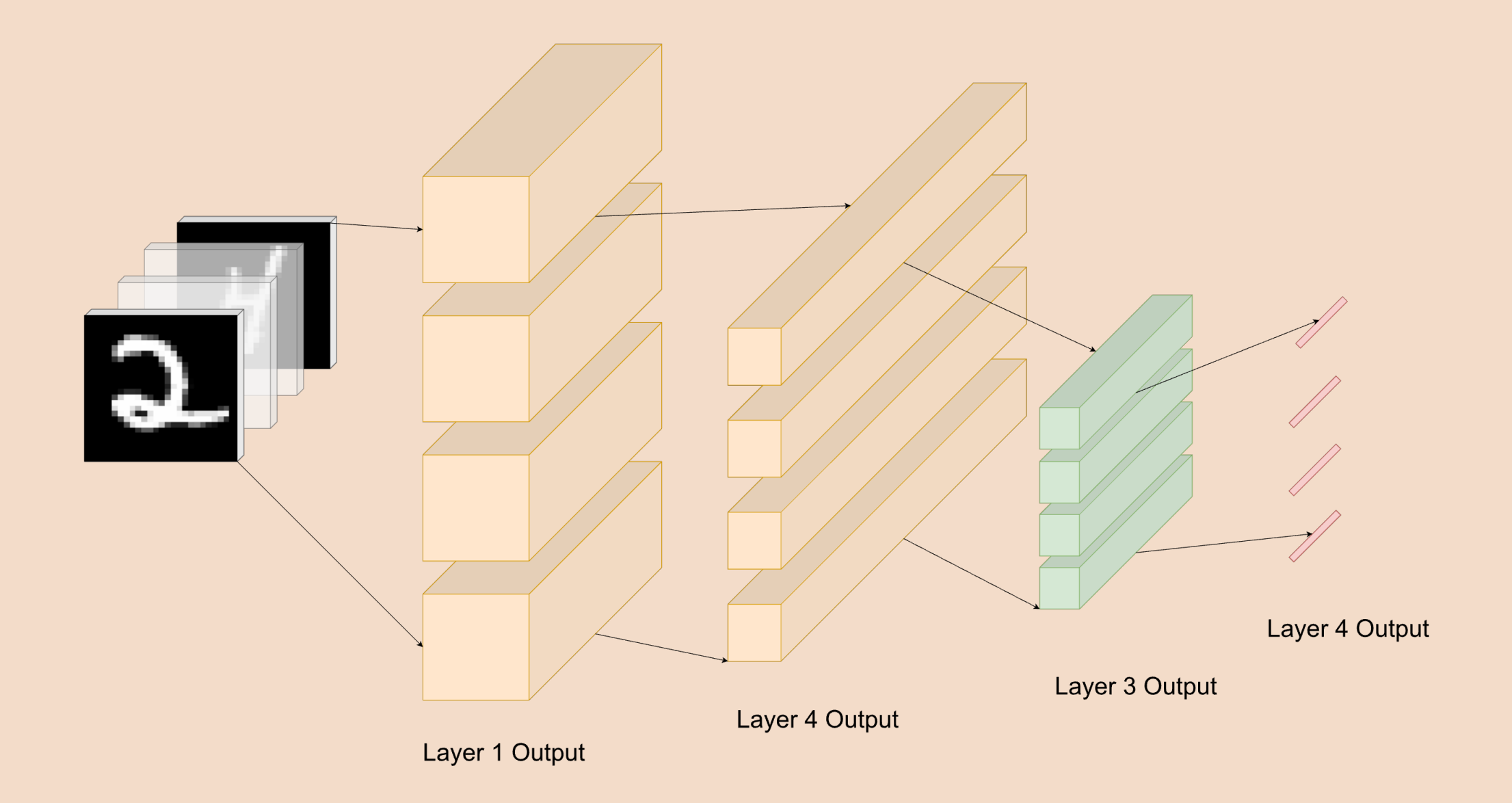

```
proc arr_f(a: [] real)
  where a.\text{rank} = 1 \{ ... \}
```

```
proc arr_f(a: [] real) 
 where a.rank == 1 \{ ... \}
```

```
proc arr_f(a: [] real): [] real
 where a.rank == 1 \{ ... \}
```

```
proc arr_f(a: [] real) 
  where a.rank == 1 \{ ... \}
```

```
proc arr_f(a: [] real): [] real
  where a.rank == 1 \{ ... \}
```

```
proc conv(ker: [] real, 
           imgs: [] real): [] real
  where ker.random == 2 && imgs.random == 3 { ... }
```
tensor(n,type t)

```
proc arr_f(a: [] real) 
  where a.rank == 1 \{ ... \}
```

```
proc arr_f(a: [] real): [] real
  where a.rank == 1 \{ ... \}
```

```
proc conv(ker: [] real, 
           imgs: [] real): [] real
  where ker.random == 2 && imgs.rank == 3
     { ... }
```
tensor(n,type t)  $\cong$  [dom] t where dom.rank == n

```
proc arr f(a: [] real)
  where a.rank == 1 \{ ... \}
```

```
proc arr_f(a: [] real): [] real
 where a.rank == 1 \{ ... \}
```

```
proc conv(ker: [] real, 
           imgs: [] real): [] real
  where ker.random == 2 && imgs.rank == 3
     { ... }
```

```
proc arr f(a: [] real)
  where a.rank == 1 \{ ... \}proc arr_f(a: [] real): [] real
  where a.rank == 1 \{ ... \}proc conv(ker: [] real, 
          imgs: [] real): [] real
  where ker.random == 2 && imgs.rank == 3
    { ... }
                      type Tensor(n) = tensor(n,real);tensor(n,type t) \cong [dom] t where dom.rank == n
```

```
proc arr_f(a: [] real) 
 where a.rank == 1 \{ ... \}proc arr_f(a: [] real): [] real
 where a.rank == 1 \{ ... \}proc arr_f(a: Tensor(1)) { ... }
                      type Tensor(n) = tensor(n,real);tensor(n,type t) \cong [dom] t where dom.rank == n
```

```
proc conv(ker: [] real, 
           imgs: [] real): [] real
  where ker.random == 2 && imgs.random == 3 { ... }
```

```
proc arr_f(a: [] real) 
 where a.rank == 1 \{ ... \}proc arr_f(a: Tensor(1)) { ... }
                      type Tensor(n) = tensor(n,real);tensor(n,type t) \cong [dom] t where dom.rank == n
```

```
proc arr_f(a: [] real): [] real
 where a.rank == 1 \{ ... \}
```
proc  $arr_f(a: Tensor(1))$ : Tensor $(1) \{ ... \}$ 

```
proc conv(ker: [] real, 
           imgs: [] real): [] real
  where ker.random == 2 && imgs.rank == 3
     { ... }
```

```
proc arr_f(a: [] real) 
 where a.rank == 1 \{ ... \}proc arr_f(a: [] real): [] real
 where a.rank == 1 \{ ... \}proc conv(ker: [] real, 
          imgs: [] real): [] real
 where ker.random == 2 && imgs.rank == 3
    { ... }
                                               proc arr f(a: Tensor(1)) { ... }
                                               proc arr_f(a: Tensor(1)): Tensor(1) \{ ... \}type Tensor(n) = tensor(n,real);tensor(n, type t) \cong [dom] t where dom.rank == nproc conv(ker: Tensor(2), 
                                                          imgs: Tensor(3)): Tensor(3) { ... }
```
#### Parallelism Abstractions

```
proc f(x: real): real \{ return x + 1; \}var a = 7/ large array
var b = f(a);
// or
var b = a + 1;
```
# Performance

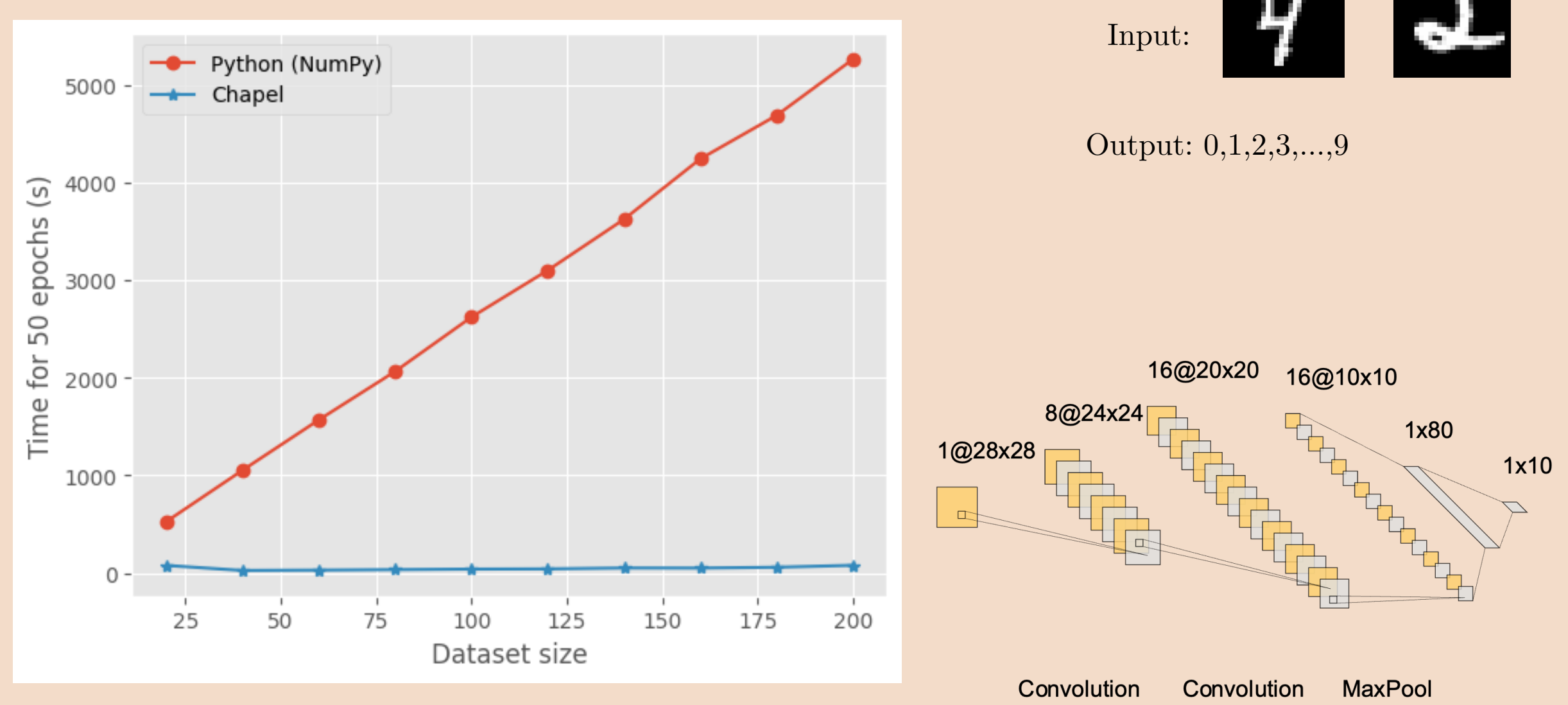

\*Maybe with OpenBLAS 64 backend for NumPy

# More work to be done in 2024

#### Training

Necessitates automatic differentiation Should feel similar to PyTorch or TF

#### Inference

Sufficiently large toolkit for tensor manipulation operations Interface with Arkouda Adaptable to any HPE computing solutions (leveraging CUDA, multi-node distribution)